$(d$ dsbygoogle = window.adsbygoogle  $|| \nvert ||$ .push $(\{\})$ ;

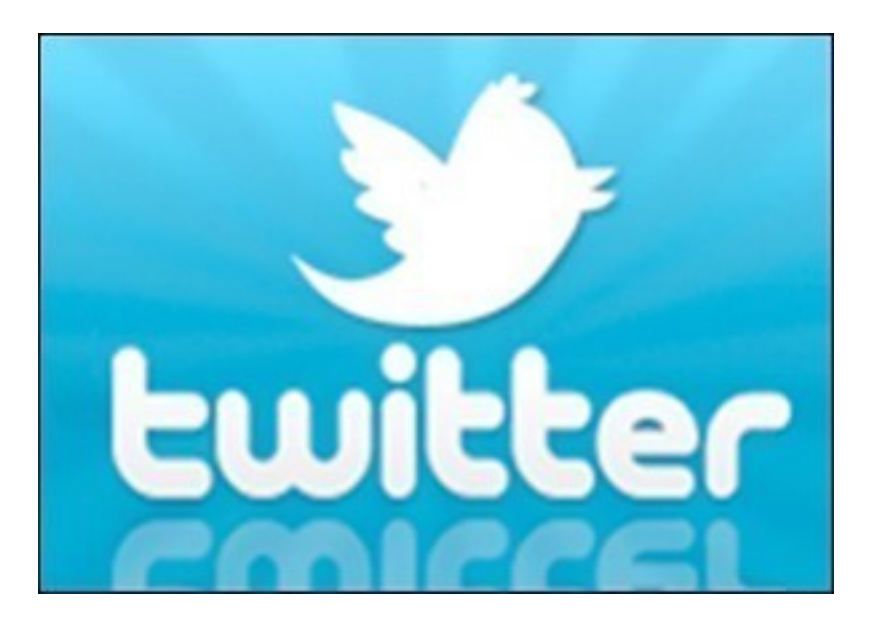

Видеокурс посвящен самому популярному в мире сервису микроблогов Твиттер. Сервис Твиттер позволяет любому пользователю завести собственный микроблог, добавлять в него записи, читать записи других пользователей, комментировать записи и отвечать на комментарии! Микроблог - означает что размер сообщения ограничен, в случае с Twitter сообщение может включать в себя не более 140 символов. Таким образом, этот сервис идеально подходит для ведения небольших заметок, обмена впечатлениями и ссылками на интересные ресурсы, фотографии или видео! Из видеокурса вы узнаете, как использовать Твиттер.

Вы можете ознакомиться c видеокурсом на сайте компании TeachVideo. Курс бесплатно доступен для просмотра на сайте издательства, но недоступен для скачивания.

Количество видеоуроков в курсе: 10

 **Дополнительную информацию смотрите на сайте видеокурса: Узнать подробности (перейти на страницу видеокурса)**

**[&nbsp&nbsp Карточка курса:](redirect/p1443.html)** \* Название: Twitter – самый популярный сервис микробло Издатель(ство): TeachVideo Формат курса: Видеокурс \*-данные карточки курса могут не соответствовать текущим данным о курсе, подробную

информацию смотрите на сайте курса

**&nbsp&nbsp Другие курсы автора(ов), издателя:**Ссылки на страницы автора(ов), издателя: TeachVideo

 **Рекламный блок:** (adsbygoogle = window.adsbygoogle || []).push({});